### $<<\text{HTML}+\text{CSS}+\text{DIV}$

<<HTML+CSS+DIV >>

- 13 ISBN 9787122144164
- 10 ISBN 712214416X

出版时间:2012-8

页数:350

PDF

更多资源请访问:http://www.tushu007.com

## $<<\text{HTML}+\text{CSS+DIV}$

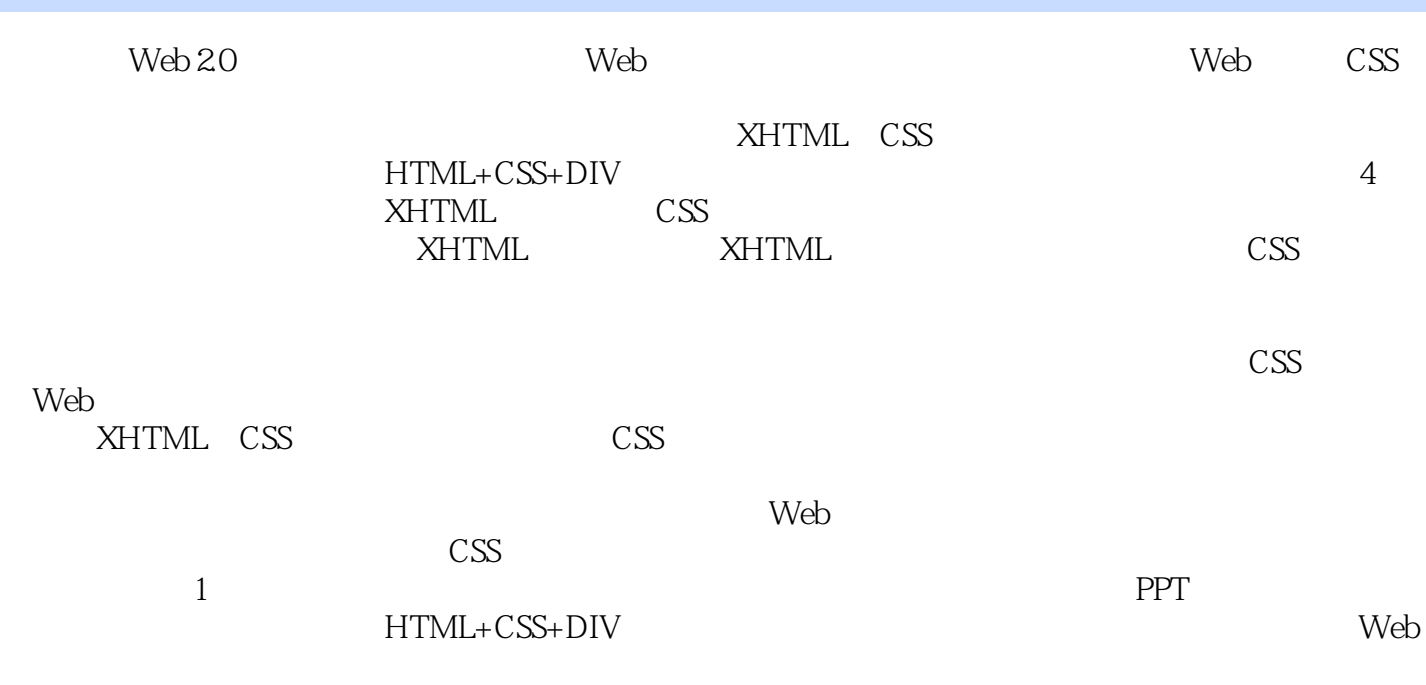

Web

## $<<\text{HTML}+\text{CSS+DIV}$

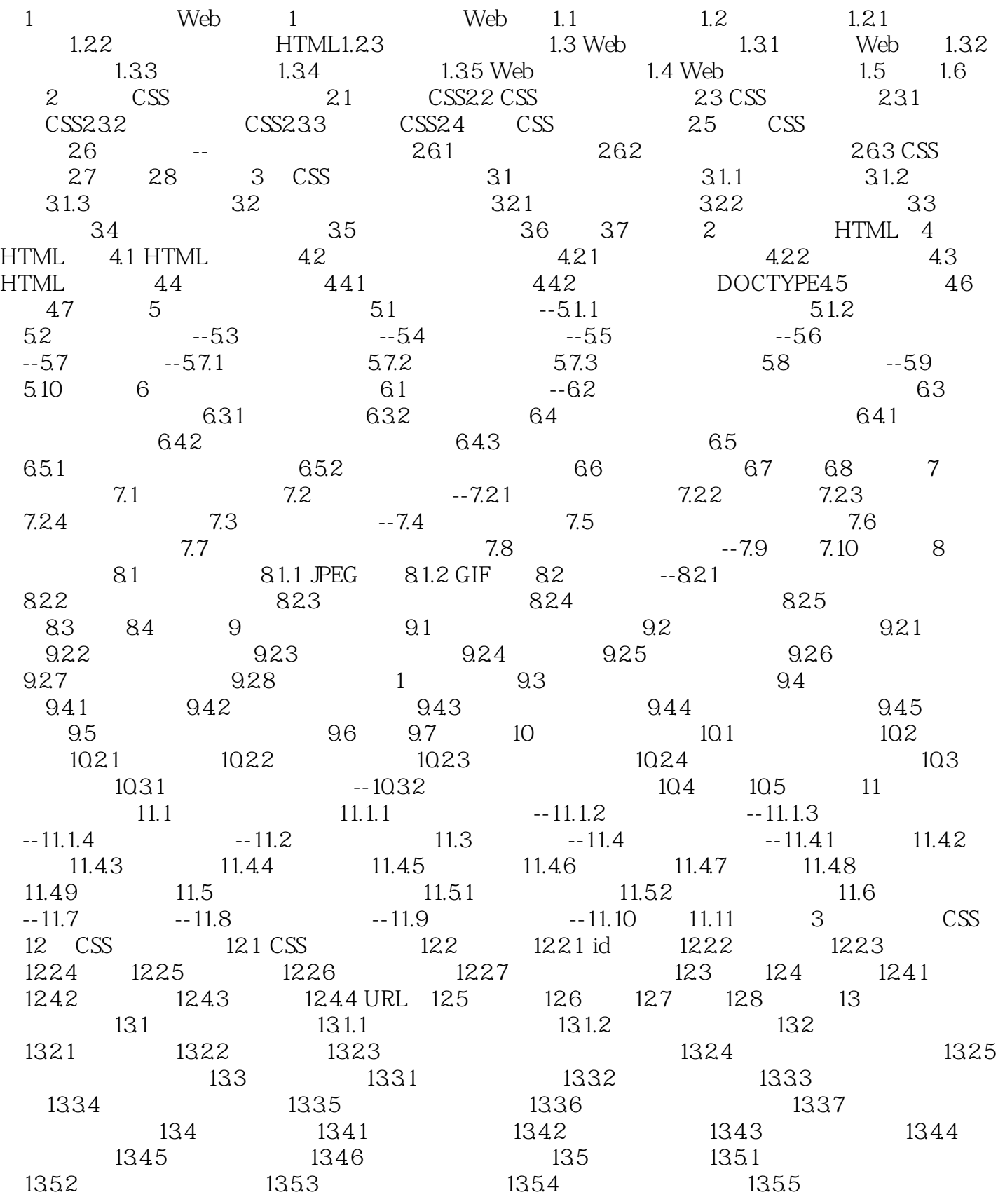

# $<<\text{HTML}+\text{CSS+DIV}$

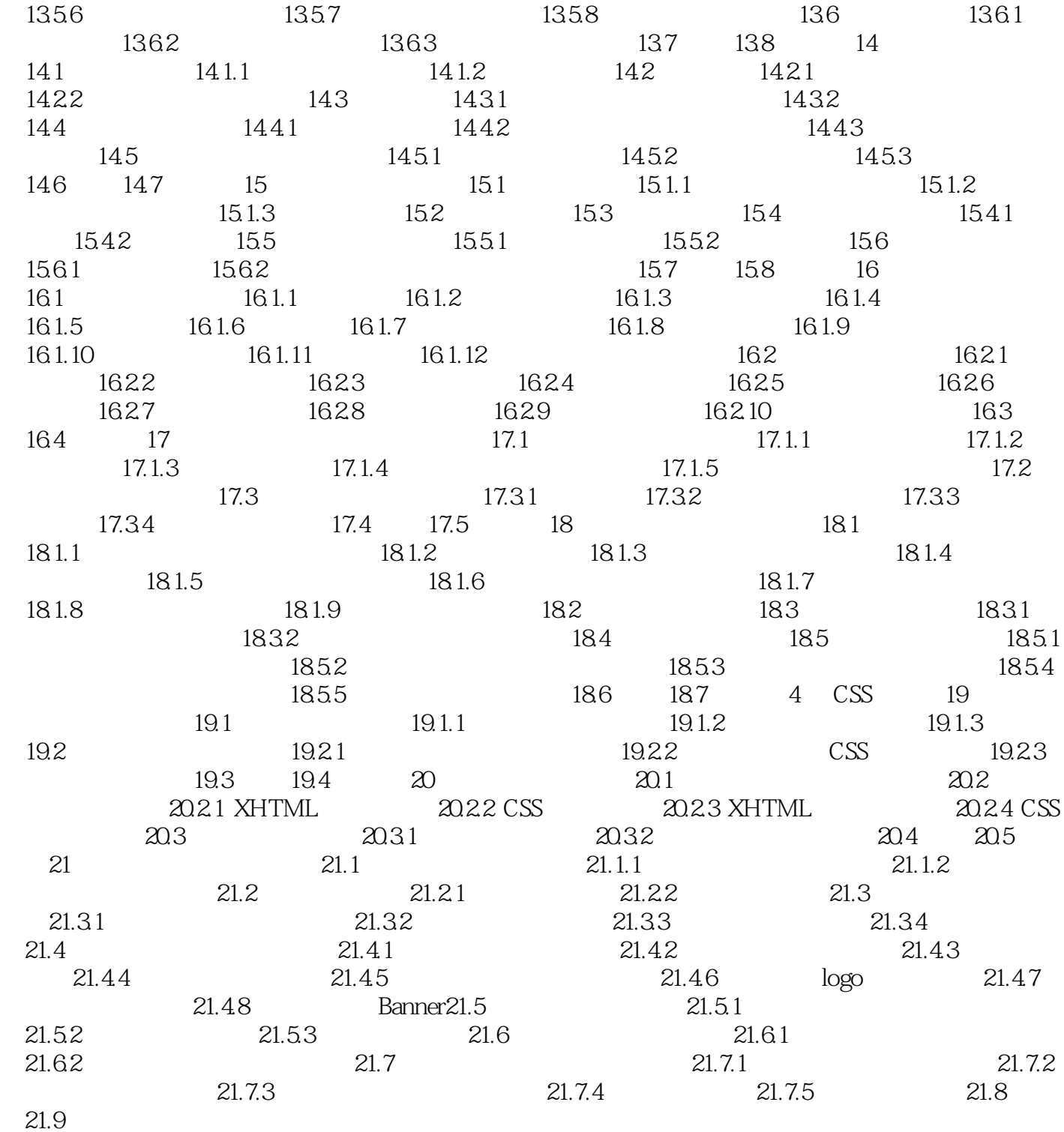

# $<<\text{HTML}+\text{CSS}+\text{DIV}$

本站所提供下载的PDF图书仅提供预览和简介,请支持正版图书。

更多资源请访问:http://www.tushu007.com